#### 2011 Esri Developer Summit Palm Springs, CA

# **ArcGIS Viewer for Microsoft Silverlight with Site Builder**

Art Haddad Derek Law

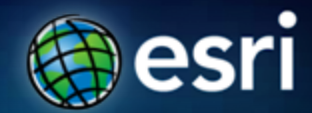

# **Outline**

- **Product overview**
- **Configurable viewer**
- **Application builder**
- **Extensibility kits**
- **Summary**

# **ArcGIS 10 — A Complete System**

**Easier More Powerful and Everywhere** 

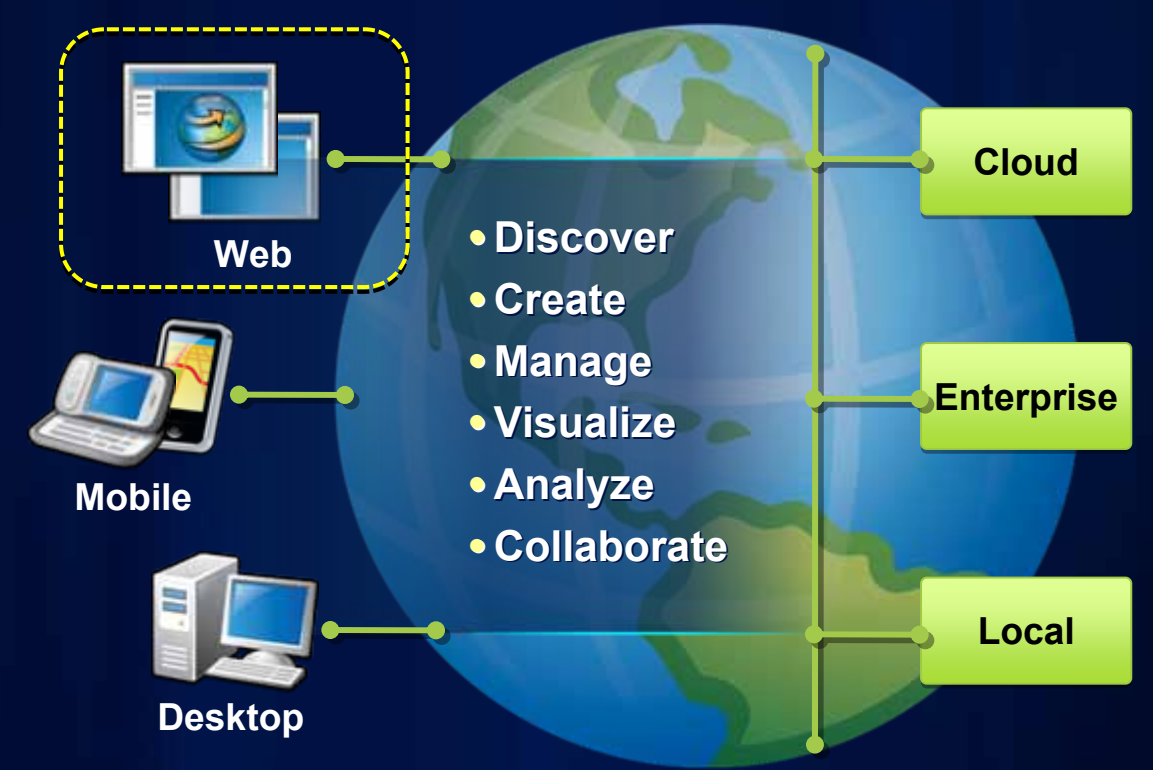

# **ArcGIS Viewer for Microsoft Silverlight**

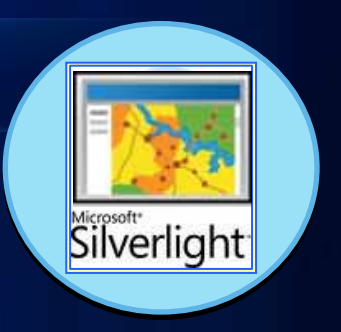

- **Configurable** *ready-to-deploy* **Web client**
	- **Built with ArcGIS API for Silverlight 2.2**
- **Easily and quickly create and implement GIS Web mapping applications**

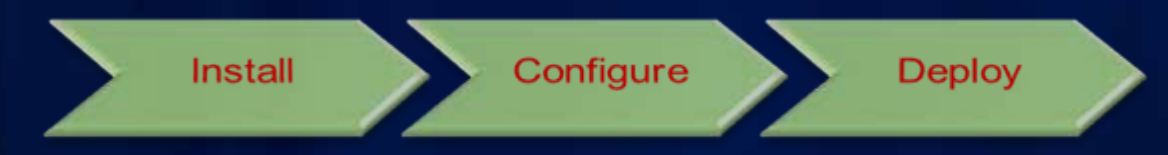

- **Complete set of core GIS tools and functionality**
- **No programming or editing configuration files** 
	- **Ideal for novice Web application creators**

#### **Viewer overview**

- **Web browser-based application**
- **Consists of 3 components:**
	- **1.Configurable Viewer**
	- **2. Application Builder**
	- **3.Extensibility Kits**

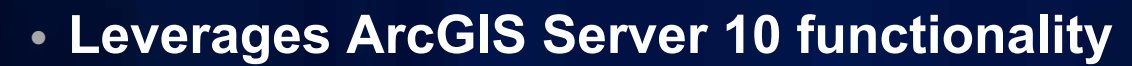

- **Supports ArcGIS.com Web Maps**
- **Application hosted on-premise**

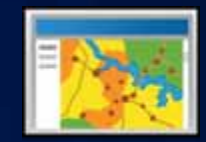

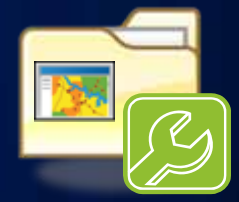

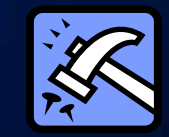

#### **Configurable Viewer**

#### • **Ready-to-deploy Web mapping application**

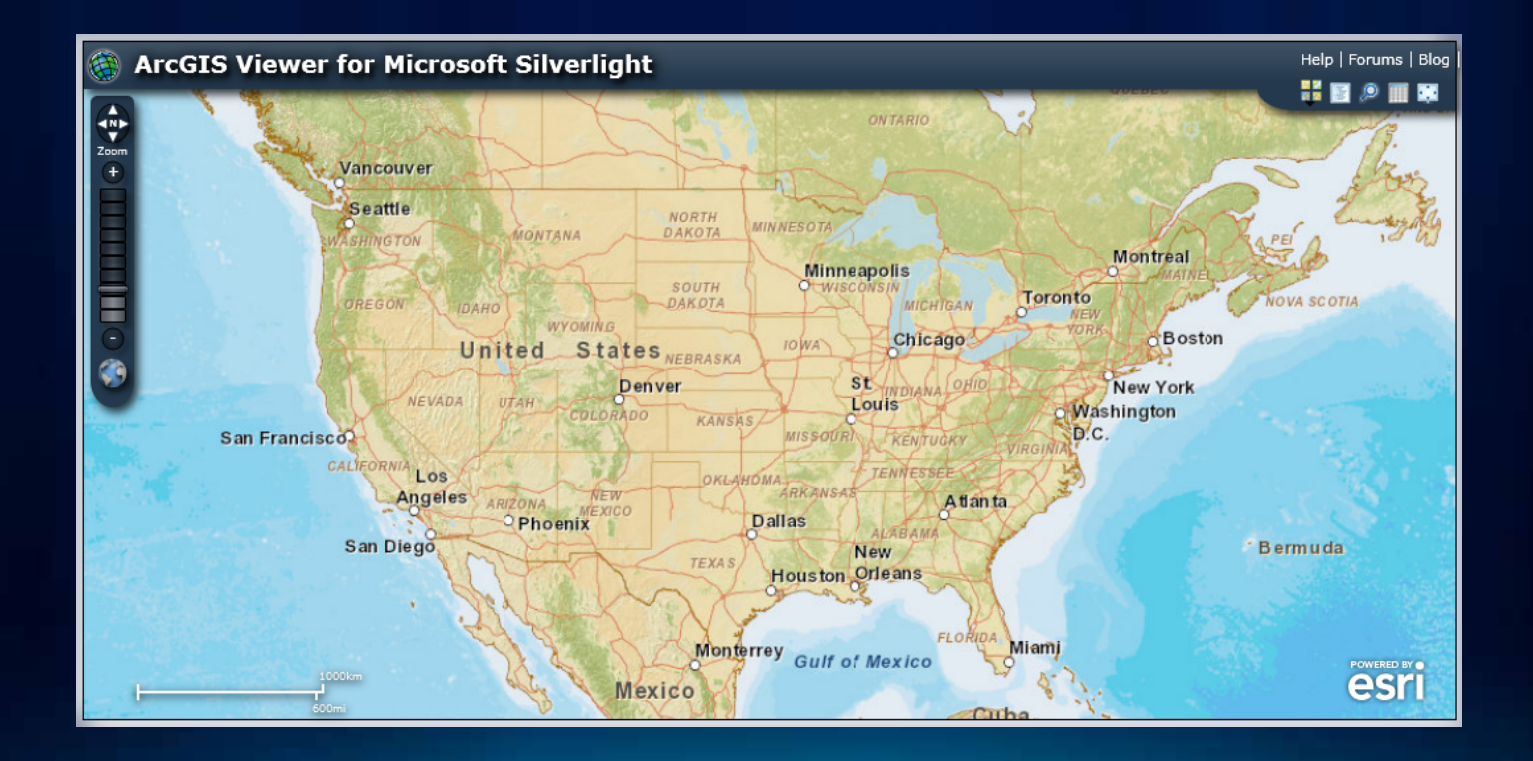

# **Application Builder**

- **Interactively create Web apps → WYSIWYG experience**
	- **Map content**
	- **Tools**
	- **Look and feel**

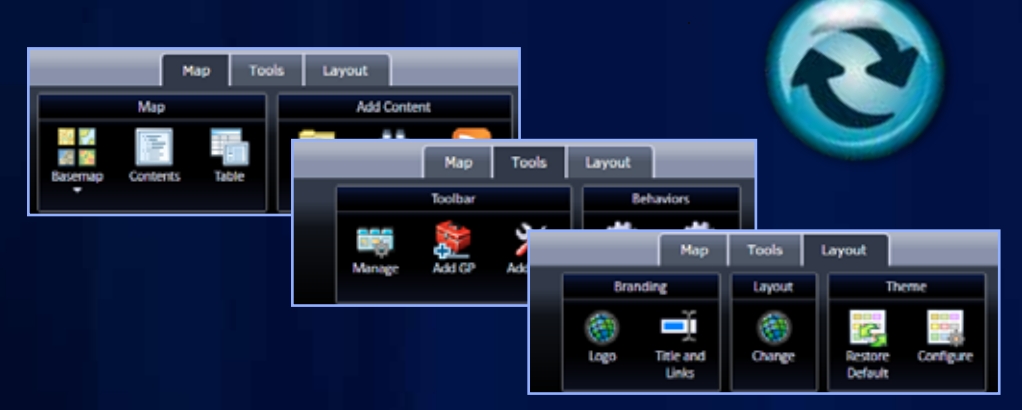

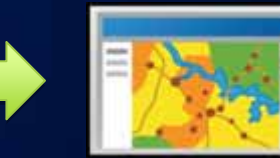

• **Deploy configured Viewer applications**

#### **Demo: Explore Application Builder**

# **Application Builder workflow**

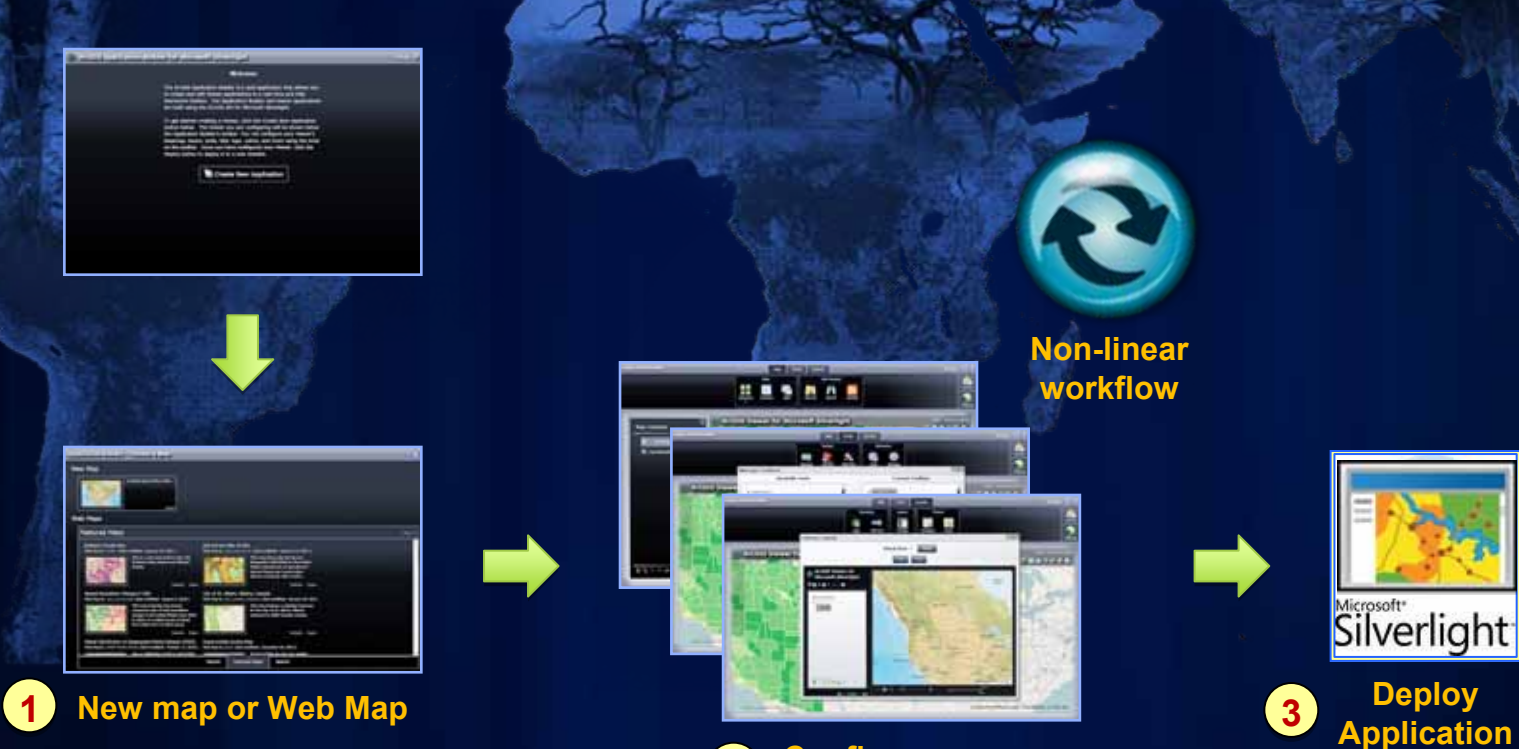

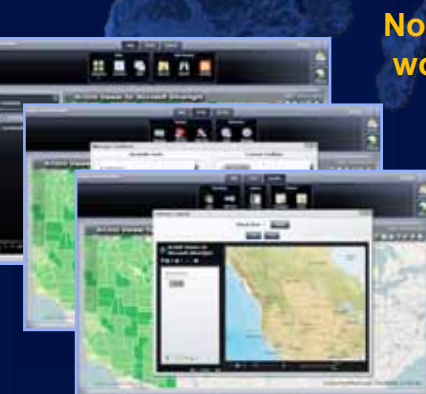

**Configure:** •**Data content** •**Functionality** •**Look & feel 2**

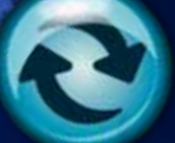

**Non-linear workflow**

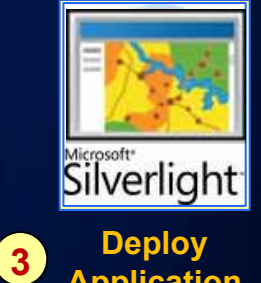

**A**

# **Viewer Application Builder**

- **Configure custom Web applications**
	- **Set properties to meet business requirements**
	- **Flexible workflow**
- **Easy to deploy**

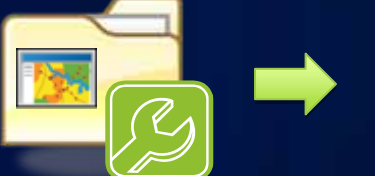

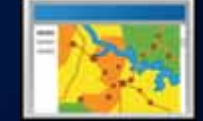

- **Modify an existing published site**
	- **Make configuration changes with Builder**
- **Optional "***Getting started mode* **"**
- **Builder can be extended with "add-ins"**

### **Extensibility Kits**

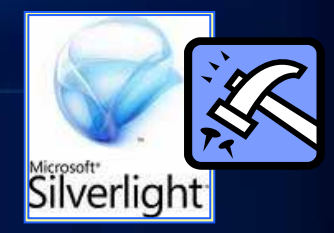

- **Viewer functionality defined by "add-ins"** - **"Add-ins" → modular code**
- **Developers can create custom "add-ins"**
	- **Requires ArcGIS API for Silverlight 2.2**
- **Viewer capabilities can be extended:**
- **1.Tools → custom functions**
- **2.Behaviors → custom non UI logic**
- **3.Layouts <sup>→</sup> custom application "look and feel"**
- **4.Layers <sup>→</sup> custom data layer types**

### **Viewer Functional Highlights**

- **Application builder – interactive WYSIWYG UE**
	- **No programming or configuration file editing**
- **Flexible configuration workflow**
- **Configurable Geoprocessing (GP) Tool**
- **Multiple layout options**
- **Web applications are editable after deployment**
- **Extensibility kits**

#### **Community Tech Preview feedback**

- *"Thank you for this great product. Our first impressions are very positive: flexible configuration of target application, a lot of preconfigured tools, possibility of extensibility … great job!"*
- *"The geoprocessing service support is awesome. Nice and extremely powerful to be able to add any GP service and not worry about the GUI."*
- *"Overall, we are all amazed by the intensive functionalities and high quality."*

# **Summary**

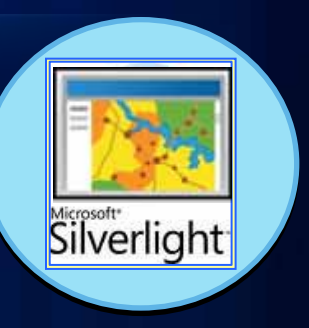

- **Configurable** *ready-to-deploy* **Web client**
	- **Complete set of core GIS tools and functionality**
- **Interactively create Web apps <sup>→</sup> WYSIWYG experience, easy to deploy**
- **No programming or editing configuration files** 
	- **Ideal for novice Web application creators**
- **Can be extended via "add-ins"**
	- **Development with ArcGIS API for Silverlight 2.2**
- **Participate in Public Beta:** *Esri Beta Community*
	- **<http://beta.esri.com/community/>**

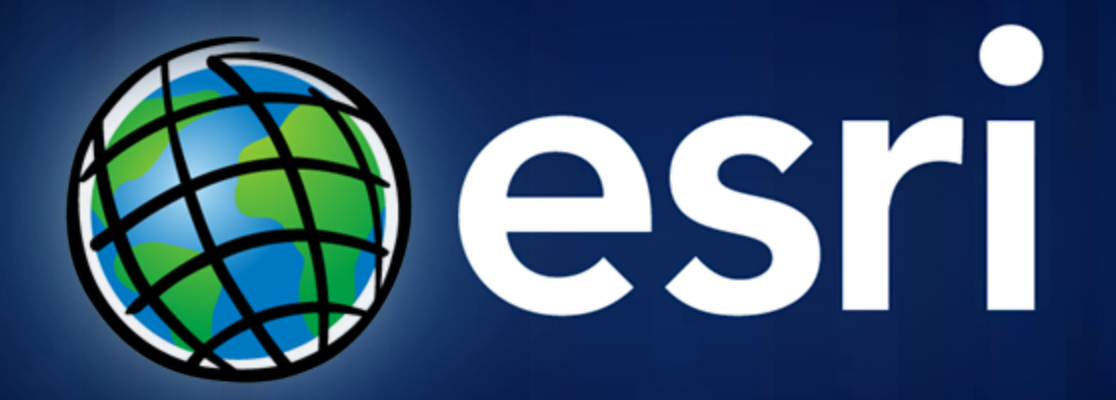